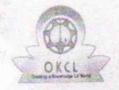

## eVidyalaya Half Yearly Report

Department of School & Mass Education, Govt. of Odisha

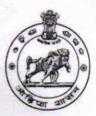

| School Name                                          | BIRAGOBINDPUR HIGH SCHOOL            |                     |
|------------------------------------------------------|--------------------------------------|---------------------|
| U_DISE :<br>21181103202                              | District : PURI                      | Block :<br>SATYABAD |
| eport Create Date : 00                               | 00-00-00 00:00:00 (43863)            |                     |
|                                                      | general_info                         |                     |
| III-If Ve and a De                                   |                                      | 10                  |
| Half Yearly Re                                       |                                      | 2                   |
| Half Yearly Ph                                       |                                      | IL&FS ETS           |
| » Implementing Partner                               |                                      | 02/21/2019          |
| » Half Yearly Period from                            |                                      | 08/20/2019          |
| » Half Yearly Period till  » School Coordinator Name |                                      | RATNAKAR<br>SWAIN   |
|                                                      | Leaves taken for the following       | g Month             |
| » Leave Month 1                                      |                                      | February            |
| » Leave Days1                                        |                                      | 0                   |
| » Leave Month 2                                      |                                      | March               |
| » Leave Days2                                        |                                      | 0                   |
| » Leave Month 3                                      |                                      | April               |
|                                                      |                                      | - 0                 |
| » Leave Days3  » Leave Month 4                       |                                      | May                 |
| » Leave Days4                                        |                                      | 0                   |
| » Leave Month 5                                      |                                      | June                |
|                                                      |                                      | 0                   |
| » Leave Days5  » Leave Month 6                       |                                      | July                |
| » Leave Days6                                        |                                      | 0                   |
| » Leave Month 7                                      |                                      | August              |
| » Leave Days                                         |                                      | 0                   |
| - Leave Days                                         | Equipment Downtime D                 | etails              |
| » Equipment are in working condition?                |                                      | Yes                 |
|                                                      | 4 Working Days                       | No                  |
| » Action after                                       | 4 working days are over for Equipmen | t                   |

**Training Details** 

» Refresher training Conducted

» Refresher training Conducted Date

Yes

21/03/2019

| Educational content Details                                            | 3                 |
|------------------------------------------------------------------------|-------------------|
| e Content installed?                                                   | Yes               |
| SMART Content with Educational software?                               | Yes               |
| Stylus/ Pens                                                           | Yes               |
| USB Cable                                                              | Yes               |
| Software CDs                                                           | Yes               |
| User manual                                                            | Yes               |
| Recurring Service Details                                              |                   |
| Register Type (Faulty/Stock/Other Register)                            | YES               |
| » Register Quantity Consumed                                           | 1                 |
| » Blank Sheet of A4 Size                                               | Yes               |
| » A4 Blank Sheet Quantity Consumed                                     | 2945              |
| » Cartridge                                                            | Yes               |
| » Cartridge Quantity Consumed                                          | 1                 |
| » USB Drives                                                           | Yes               |
| » USB Drives Quantity Consumed                                         | 1                 |
| » Blank DVDs Rewritable                                                | Yes               |
| » Blank DVD-RW Quantity Consumed                                       | 25                |
| » White Board Marker with Duster                                       | Yes               |
| » Quantity Consumed                                                    | 6                 |
| » Electricity bill                                                     | Yes               |
| » Internet connectivity                                                | Yes               |
| » Reason for Unavailablity                                             |                   |
| Electrical Meter Reading and Generator                                 |                   |
| » Generator meter reading                                              | 795               |
| » Electrical meter reading                                             | 180               |
| Equipment replacement de                                               | tails             |
| » Replacement of any Equipment by Agency                               | No                |
| » Name of the Equipment                                                |                   |
| Theft/Damaged Equipme                                                  | ent               |
| » Equipment theft/damage                                               | No                |
| » If Yes; Name the Equipment                                           |                   |
| Lab Utilization details                                                |                   |
| » No. of 9th Class students                                            | 54                |
| » No. of 9th Class students  » 9th Class students attending ICT labs   | 54                |
| » Yo. of 10th Class students                                           | 45                |
| » No. of Toth Class students  » 10th Class students attending ICT labs | 45                |
| No. of hours for the following month lab                               | has been utilized |
| » Month-1                                                              | February          |

| Hours1                                    | 31                                      |
|-------------------------------------------|-----------------------------------------|
| Month-2                                   | March                                   |
| Hours2                                    | 64                                      |
| Month-3                                   | April                                   |
| Hours3                                    | 59                                      |
| » Month-4                                 | May<br>11                               |
| » Hours4                                  |                                         |
| » Month-5                                 | June                                    |
| » Hours5                                  | 12                                      |
| » Month-6                                 | July                                    |
| » Hours6                                  | 60                                      |
| » Month-7                                 | August                                  |
| » Hours7                                  | 54                                      |
| Server & Node Downtime detail             | ils                                     |
| » Server Downtime Complaint logged date1  |                                         |
| » Server Downtime Complaint Closure date1 |                                         |
| » Server Downtime Complaint logged date2  |                                         |
| » Server Downtime Complaint Closure date2 |                                         |
| » Server Downtime Complaint logged date3  |                                         |
| » Server Downtime Complaint Closure date3 |                                         |
| » No. of Non-working days in between      | 0                                       |
| » No. of working days in downtime         | 0                                       |
| Stand alone PC downtime deta              | ails                                    |
| » PC downtime Complaint logged date1      |                                         |
| » PC downtime Complaint Closure date1     |                                         |
| » PC downtime Complaint logged date2      |                                         |
| » PC downtime Complaint Closure date2     |                                         |
| » PC downtime Complaint logged date3      |                                         |
| » PC downtime Complaint Closure date3     |                                         |
| » No. of Non-working days in between      | 0                                       |
| » No. of working days in downtime         | 0                                       |
| UPS downtime details                      |                                         |
| » UPS downtime Complaint logged date1     |                                         |
| » UPS downtime Complaint Closure date1    |                                         |
| » UPS downtime Complaint logged date2     |                                         |
| » UPS downtime Complaint Closure date2    |                                         |
| » UPS downtime Complaint logged date3     |                                         |
| » UPS downtime Complaint Closure date3    | *************************************** |
| » No. of Non-working days in between      | 0                                       |
| » No. of working days in downtime         | 0                                       |
| Genset downtime details                   |                                         |

| UPS downtime Complaint logged date1           |                                         |
|-----------------------------------------------|-----------------------------------------|
| UPS downtime Complaint Closure date1          |                                         |
| UPS downtime Complaint logged date2           |                                         |
| UPS downtime Complaint Closure date2          |                                         |
| UPS downtime Complaint logged date3           |                                         |
| UPS downtime Complaint Closure date3          |                                         |
| No. of Non-working days in between            | 0                                       |
| No. of working days in downtime               | 0                                       |
| Integrated Computer Projector downt           | ime details                             |
| Projector downtime Complaint logged date1     |                                         |
| Projector downtime Complaint Closure date1    |                                         |
| Projector downtime Complaint logged date2     |                                         |
| Projector downtime Complaint Closure date2    |                                         |
| Projector downtime Complaint logged date3     |                                         |
| Projector downtime Complaint Closure date3    |                                         |
| No. of Non-working days in between            | 0                                       |
| No. of working days in downtime               | 0                                       |
| Printer downtime details                      |                                         |
| Printer downtime Complaint logged date1       |                                         |
| Printer downtime Complaint Closure date1      |                                         |
| Printer downtime Complaint logged date2       |                                         |
| » Printer downtime Complaint Closure date2    |                                         |
| » Printer downtime Complaint logged date3     |                                         |
| » Printer downtime Complaint Closure date3    |                                         |
| » No. of Non-working days in between          | 0                                       |
| » No. of working days in downtime             | 0                                       |
| Interactive White Board (IWB) down            | time details                            |
| » IWB downtime Complaint logged date1         | ****************                        |
| » IWB downtime Complaint Closure date1        |                                         |
| » IWB downtime Complaint logged date2         |                                         |
| » IWB downtime Complaint Closure date2        | *****                                   |
| » IWB downtime Complaint logged date3         |                                         |
| » IWB downtime Complaint Closure date3        |                                         |
| » No. of Non-working days in between          | 0                                       |
| » No. of working days in downtime             | 0                                       |
| Servo stabilizer downtime de                  | etails                                  |
| » stabilizer downtime Complaint logged date1  |                                         |
| » stabilizer downtime Complaint Closure date1 |                                         |
| » stabilizer downtime Complaint logged date2  |                                         |
| » stabilizer downtime Complaint Closure date2 | *************************************** |
| » stabilizer downtime Complaint logged date3  |                                         |

| » stabilizer downtime Complaint Closure date3  |                         |
|------------------------------------------------|-------------------------|
| » No. of Non-working days in between           | 0                       |
| » No. of working days in downtime              | 0                       |
| Switch, Networking Components and other period | pheral downtime details |
| » peripheral downtime Complaint logged date1   | ****                    |
| » peripheral downtime Complaint Closure date1  |                         |
| » peripheral downtime Complaint logged date2   |                         |
| » peripheral downtime Complaint Closure date2  |                         |
| » peripheral downtime Complaint logged date3   |                         |
| » peripheral downtime Complaint Closure date3  |                         |
| » No. of Non-working days in between           | 0                       |
| » No. of working days in downtime              | 0                       |

Headmaster

Biragobindapur High &chool

Biragobindapur, Puri-752014

Signature of Head Master/Mistress with Seal